2025/05/27 12:25 1/2 Universal Stonehenge

# **Universal Stonehenge**

parent page gamesstonehenge Adapting the Universalis storytelling game to use Stonehenge.

## **Components needed**

**From Stonehenge** ~Stonehenge board ~All 60 Number cards ~1 Druid figure for each player ~10 bars and 10 disks of the same colour for each player ~1 trilithon for each player ~1 trilithon card for each player **From Universalis** ~Rulebook ~Many index cards for Components ~Sheet of paper for the Setting ~Pencils and rubbers

## **Conversions**

### Setup

- Each player chooses a colour and takes all disks and bars associated.
- Place one trilithon in front of each player with a disk on it to indicate that player's colour.
- Each player also received the appropriate Trilithon Card for their colour.
- Druid Figures are placed on the number ring to indicate a player's Wealth.

### Framing a Scene

• Who is Framing the Scene is represented by placing their Trilithon Card on the Altar space.

### **Components**

- Who controls which Component is represented by placing that card on the board space for the trilithon closest to that player.
  - If they don't match up, place a bar beside each Trilithon space for each player to mark it.

### **Complications**

- Cards are used instead of dice:
  - Every odd numbered card is a success.
  - Outcome coins received from a Complication are based on the colour of the card:

White: 1 coinGreen: 3 coinsRed: 5 coins

#### Coins

Coins used on Components, for Wagering or for Dice Pools are represented with Disks and Bars

- ∘ 1 Bar = 1 Coin
- ∘ 1 Disk = 10 Bars = 10 Coins
- Bars and Disks are not used at other times, the Wealth of a player should be represented by their Druid Figure.
  - If a player exceeds 30 Wealth, move their figure to the ring of coloured spaces.
  - If a player exceeds 60 Wealth, move their figure to the ring of unnumbered and uncoloured spaces.
  - For every 30 more Wealth, add a Disk to the figure.
- —- CategoryStonehenge

From:

https://www.curufea.com/ - Curufea's Homepage

Permanent link:

https://www.curufea.com/doku.php?id=games:board:stonehengeuniversalis

Last update: 2013/03/13 00:52

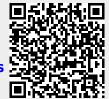

https://www.curufea.com/ Printed on 2025/05/27 12:25